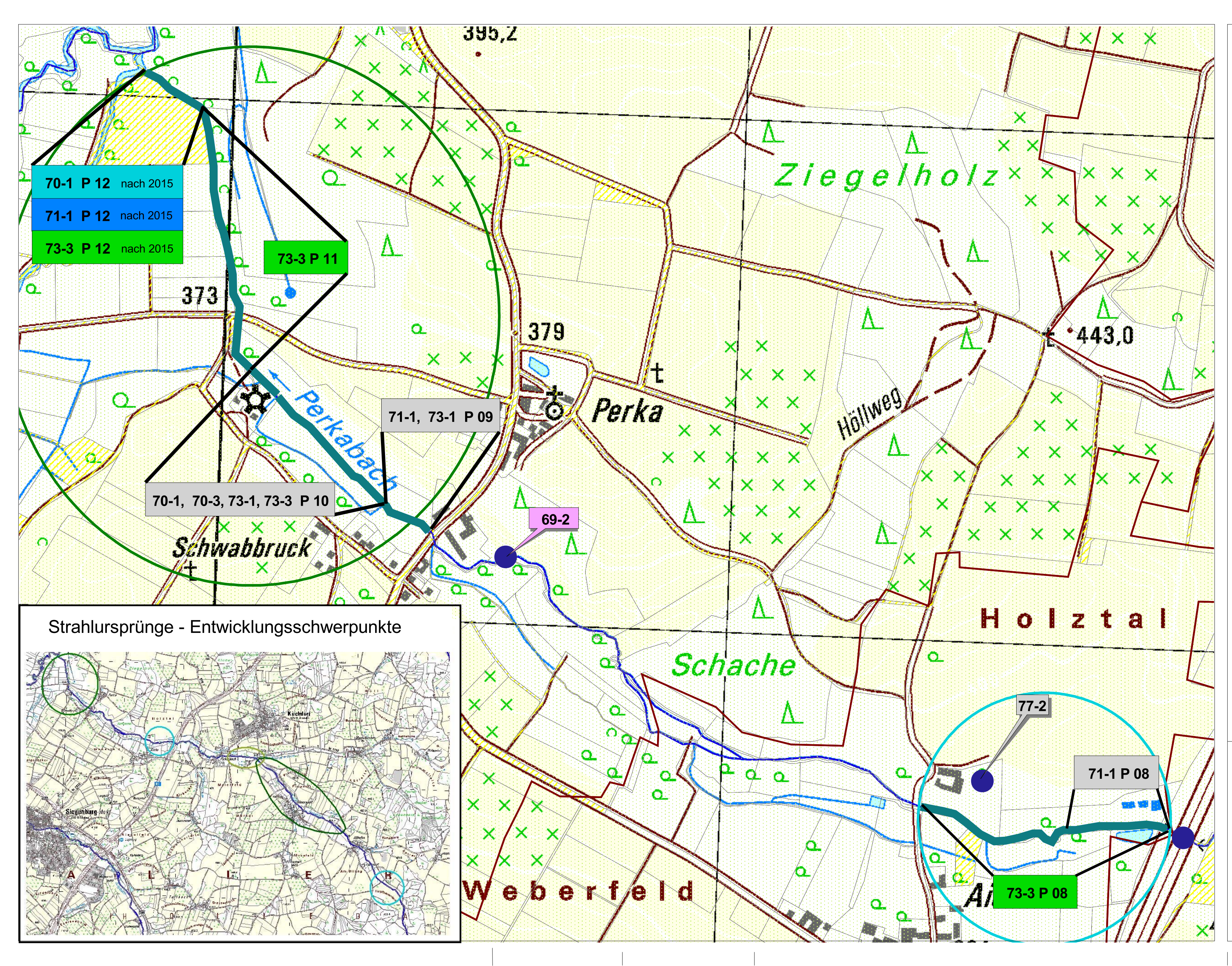

## Zeichenerklärung

## **Maßnahmentyp**

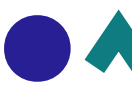

## **Maßnahmen**

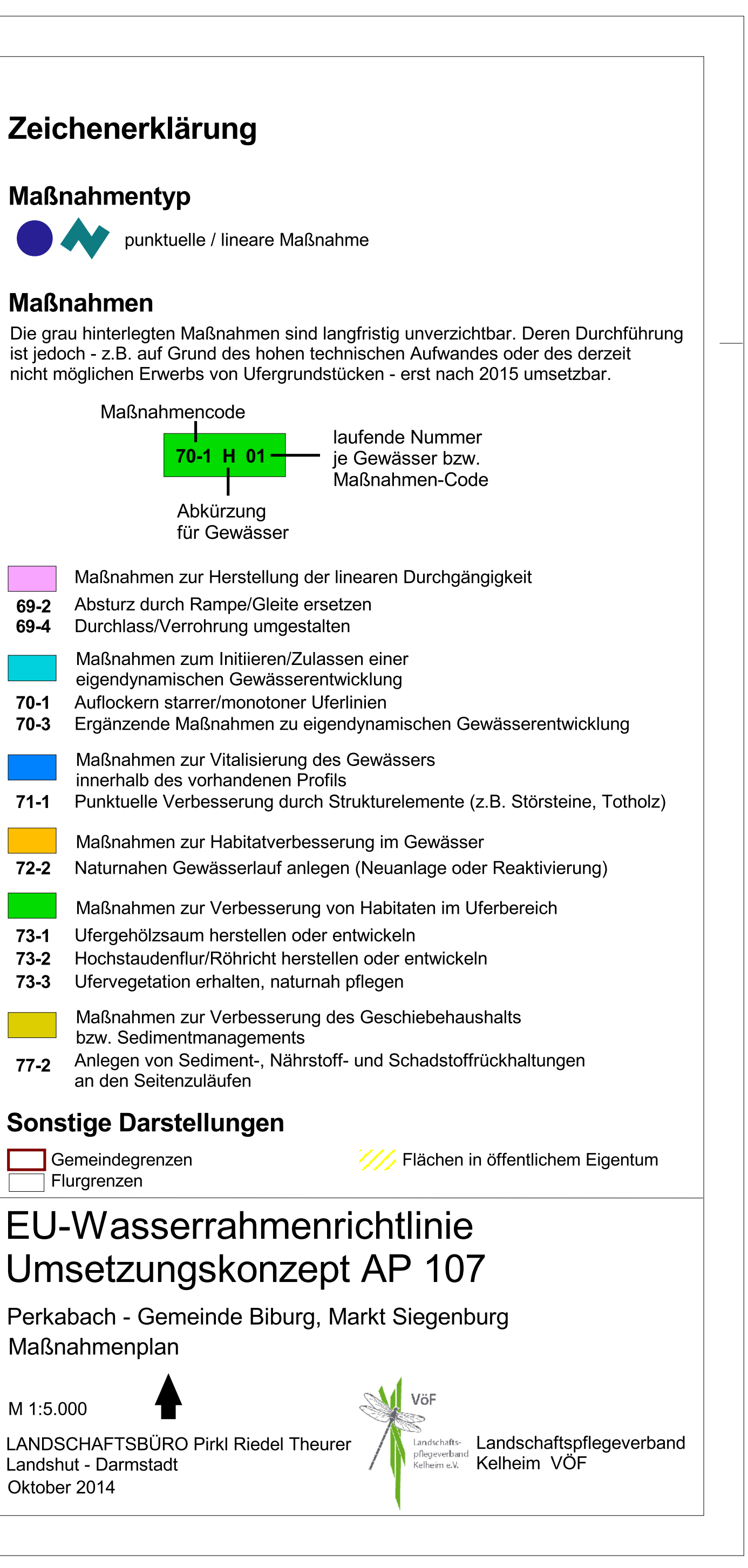

M 1:5.000

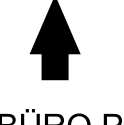

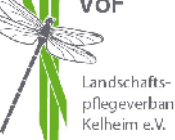